## **E ora…MICROSOFT POWERPOINT**

Ecco un nuovo programma per lavorare con il computer, PowerPoint, è un po' difficile da pronunciare ma facilissimo da usare!

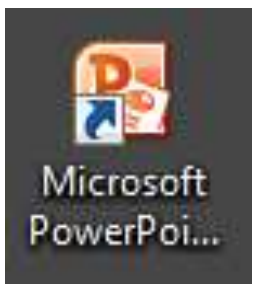

## **Impara con me.**

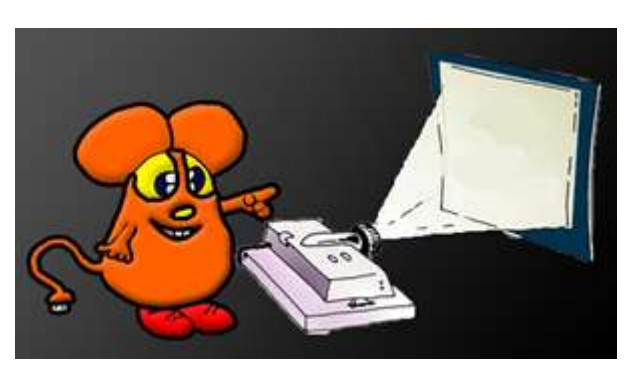

In PowerPoint le pagine, che hai conosciuto in Word, si chiamano DIAPOSITIVE, non sono verticali ma orizzontali.

E poi, non si scrive per stampare e far vedere il nostro lavoro su carta ma il risultato viene proiettato con il computer.

Proiettato? Ma cosa significa esattamente?

Tu probabilmente non eri ancora nato ma quando non esistevano i PC per far vedere le fotografie o delle scritte non si usavano i videoproiettori ma proiettori di fotografie dette anche diapositive, Con l'avvento del PC tutto è più semplice e con PowerPoint possiamo creare delle presentazioni ricche di colori, animazioni e scritte per raccontare quello che vogliamo.

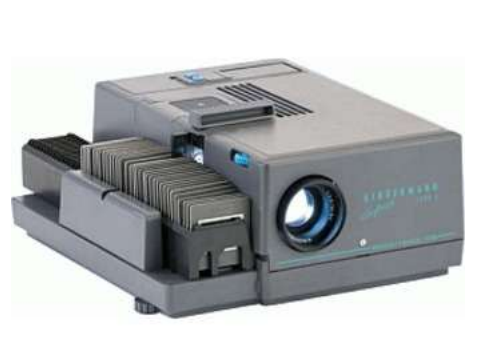

Vuoi vedere un esempio di presentazione fatta in PowerPoint? Esci dalla scheda e clicca su ESEMPIO e…

## **Benvenuto in POWERPOINT !**